## **1.1. Authorizing a timesheet**

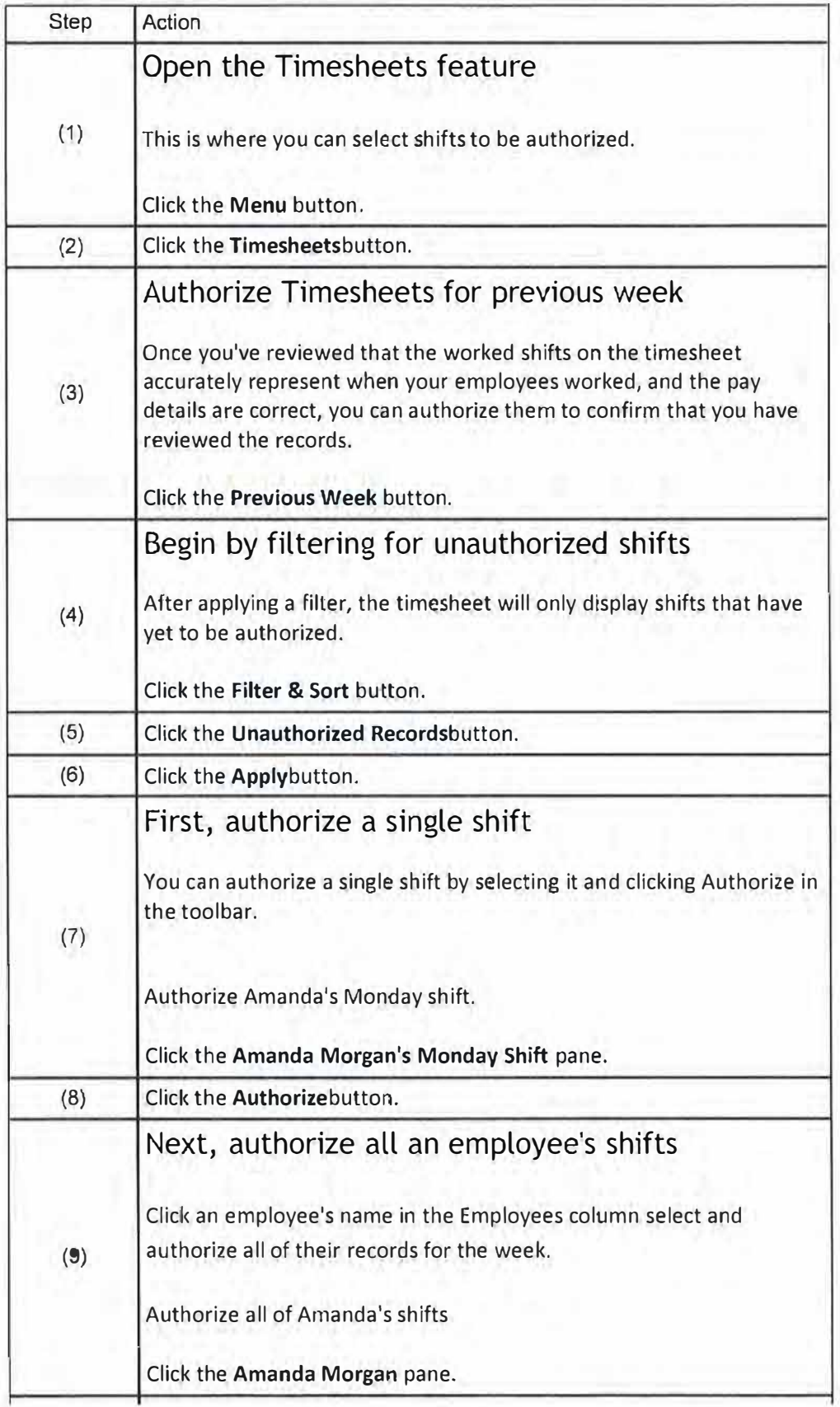

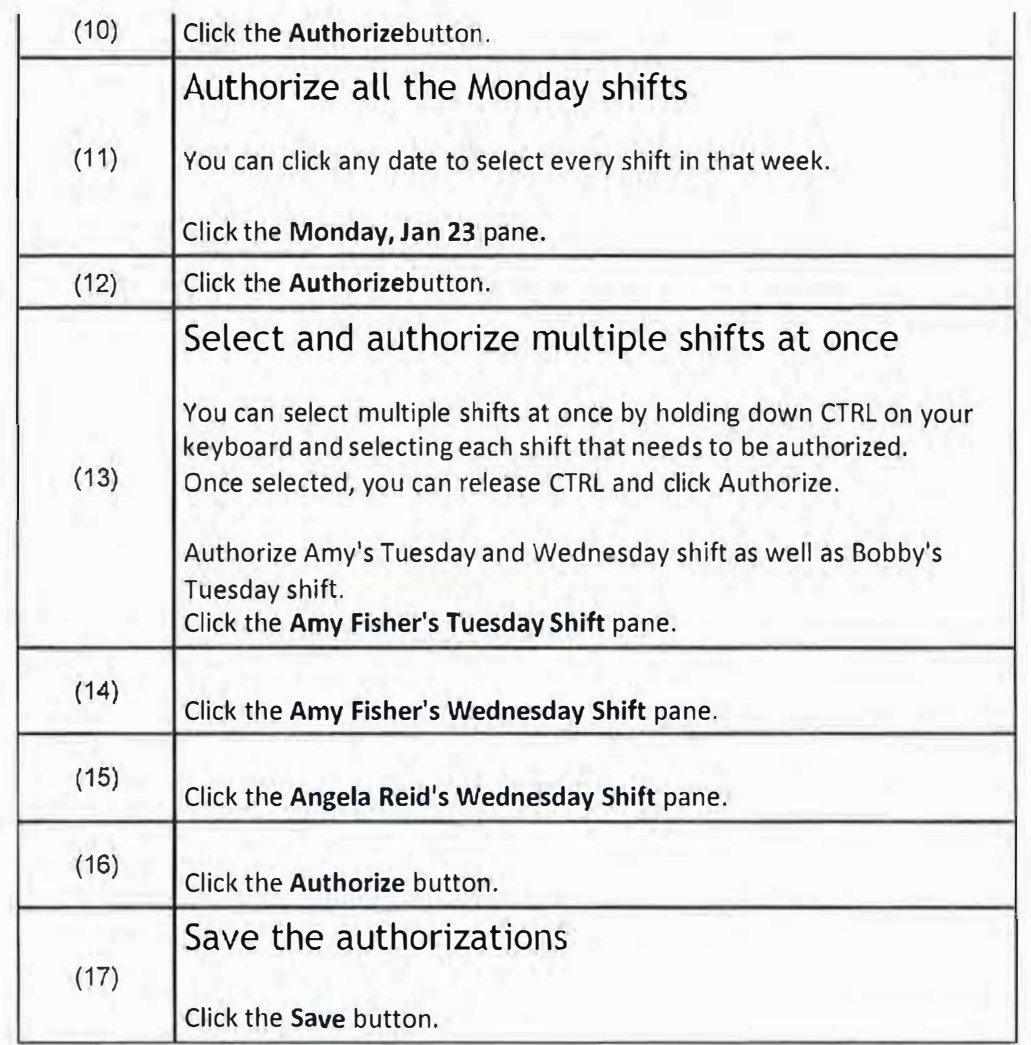